$\_$ El valor del examen es 11 puntos, seleccione sus preguntas para sumar exactamente 10. **Instrucciones. La duración del examen 80 minutos**. El marco de sus respuestas son los objetivos de la UEA que transcribo a continuación:

- 1. Ventajas de emplear bases de datos
- 2. Explicar modelos de bases de datos
- 3. Diseñar y sustentar diseño de base de datos para una operación eficiente
- 4. Construir y probar aplicaciones cliente- servidor con bases de datos

Responda utilizando en forma resumida, use el sentido común y en su caso describa con claridad el desarrollo de su solución. El valor de cada pregunta está entre "[", "]" (su respuesta debe mostrar sus capacidades de Ing. en Computación y en las áreas de las UEAS relacionadas con este curso.

1. [2.0] Con un diagrama Entidad-Vinculo y la notación funcional (de 2da formas normales), dibuje y escriba un ejemplo completo de tres relaciones con sus atributos de una base de datos relacional en tercera forma normal. Explique o muestre claramente porque su ejemplo está en tercera forma normal.

2. [1.0] Para una base de datos dibuje un diagrama entidad-vínculo pero de manera que sea **un mal diseño** y escriba al menos dos razones de porqué lo es.

1115114 Bases de Datos UAM Azcapozalco

Docente: Dr. Carlos Barrón Romero

3. [1.0] Explique al menos dos **puntos para** una propuesta de diseño de un moderno e innovador SI.

## 4. Se tiene la siguiente BDR para las siguientes preguntas:

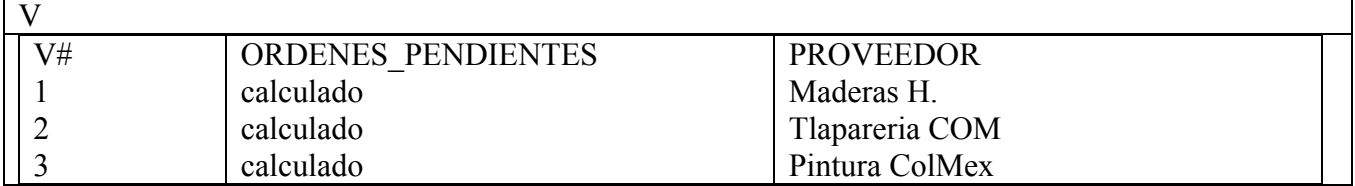

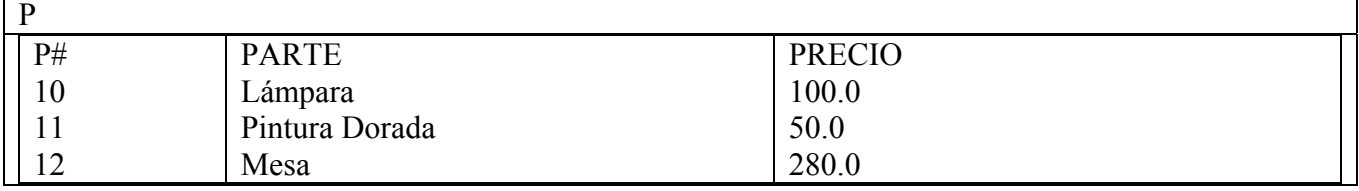

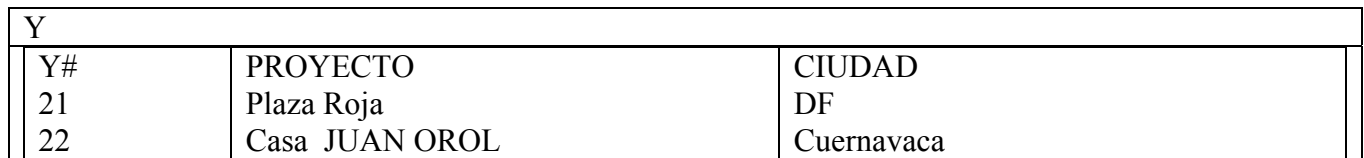

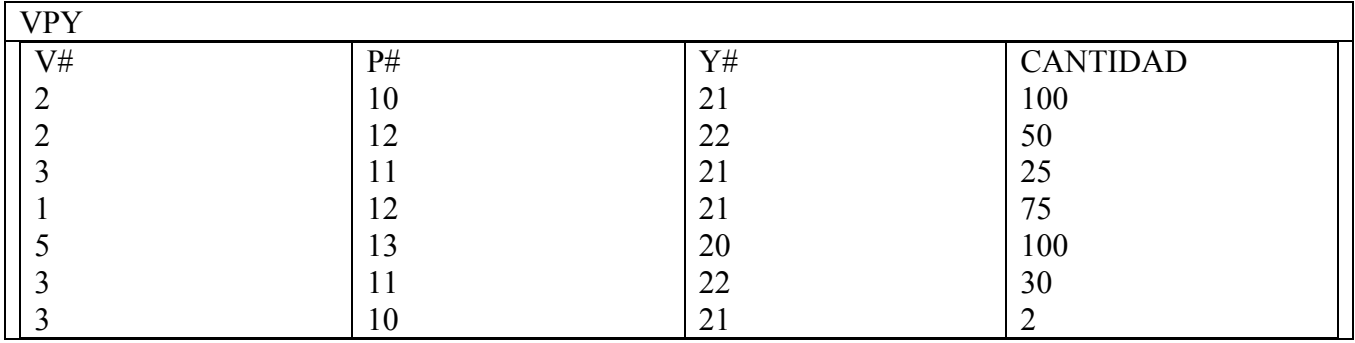

٦

 $\overline{\phantom{0}}$ 

## 1115114 Bases de Datos UAM Azcapozalco Docente: Dr. Carlos Barrón Romero

**Escriba el resultado, la expresión algebraica, la consulta de SQL (en MySQL) y explique su respuesta para las siguientes preguntas.** 

I. [3.0] Escribir las formas en álgebra y SQL para verificar que instancias de VPY tienen claves de Proveedores, Partes y Proyectos validos. Encuentre las instancias de VPY que cumplen esto y las que no lo cumplen.

II. [2.0] En Proveedores hay un campo ORDENES\_PENDIENTES (de tipo calculado) que se refiere al número de instancias en VPY que tiene cada proveedor. Escriba la formas en álgebra y SQL para obtener este data para cada proveedor.

III. [1.0] Con las instancias de VPY construya una tabla con los atributos PROVEEDOR, PARTE, PRECIO, PROYECTO CIUDAD Y CANTIDAD de las relaciones respectivas.

IV. [1.0] Obtener los nombres de los proveedores y de las partes que se surten para un proyecto en la ciudad de México (DF)